## **Hubot Basics**

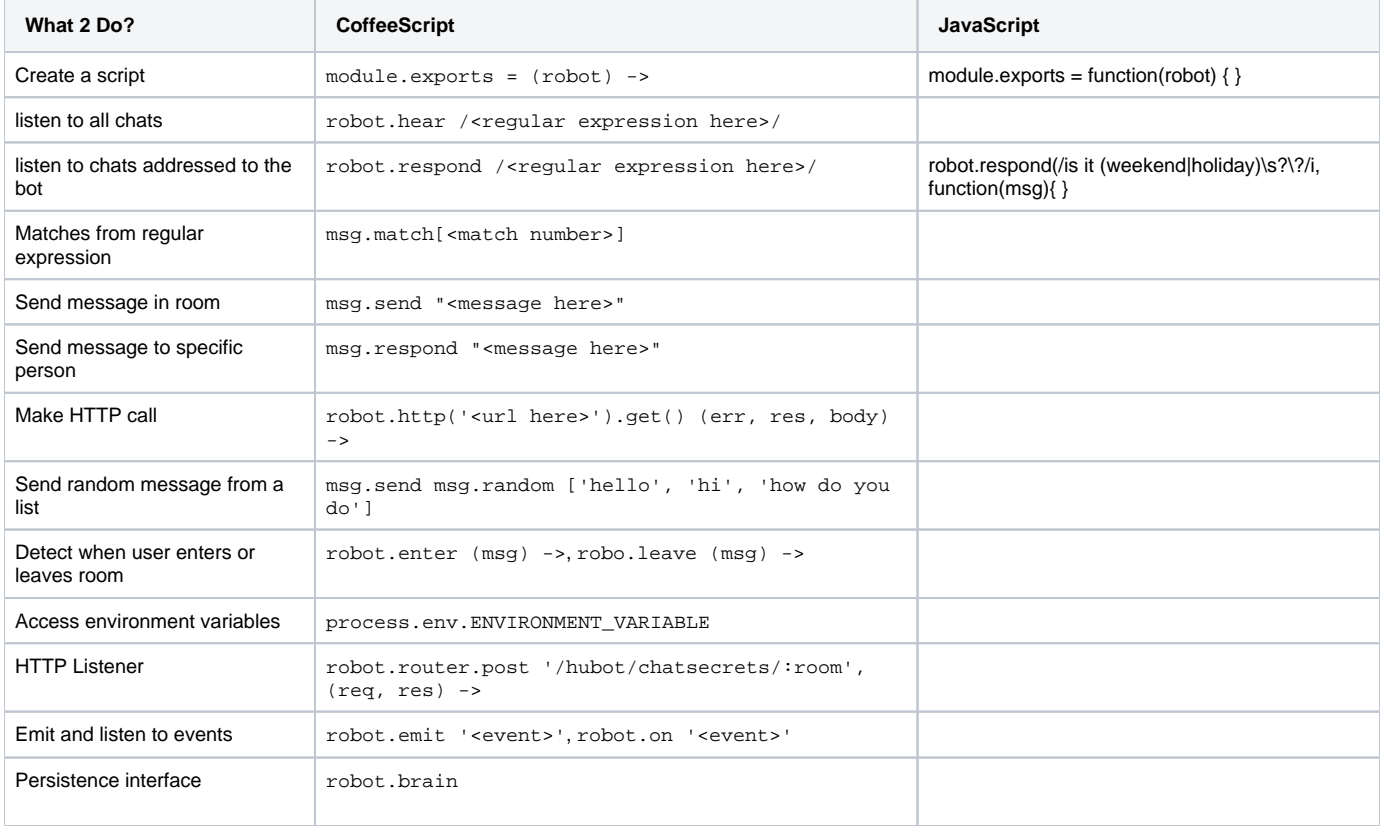